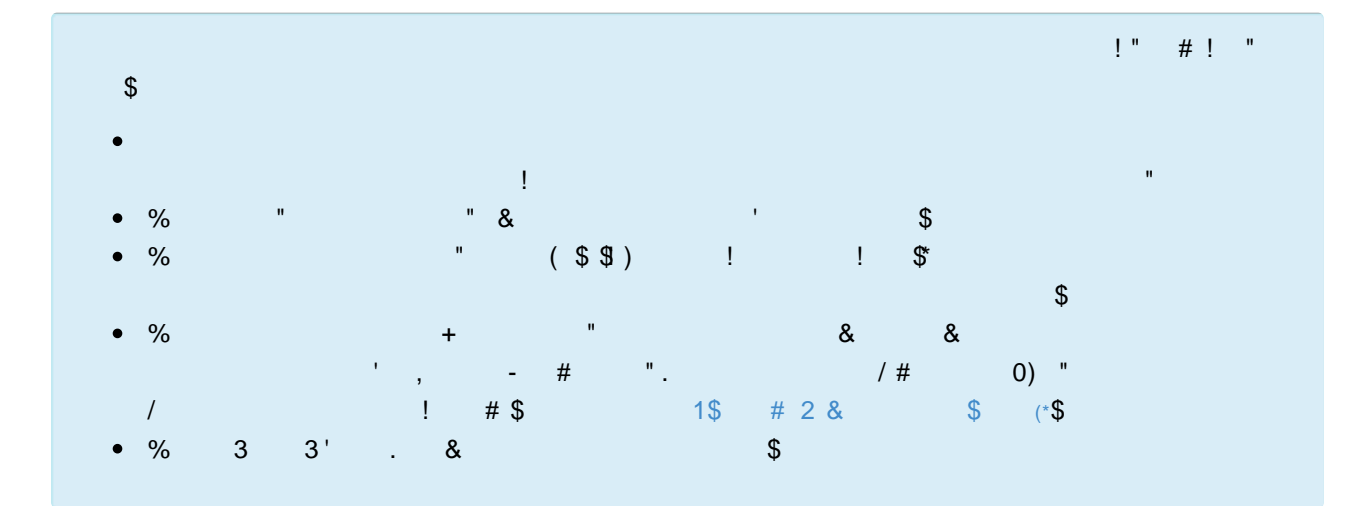

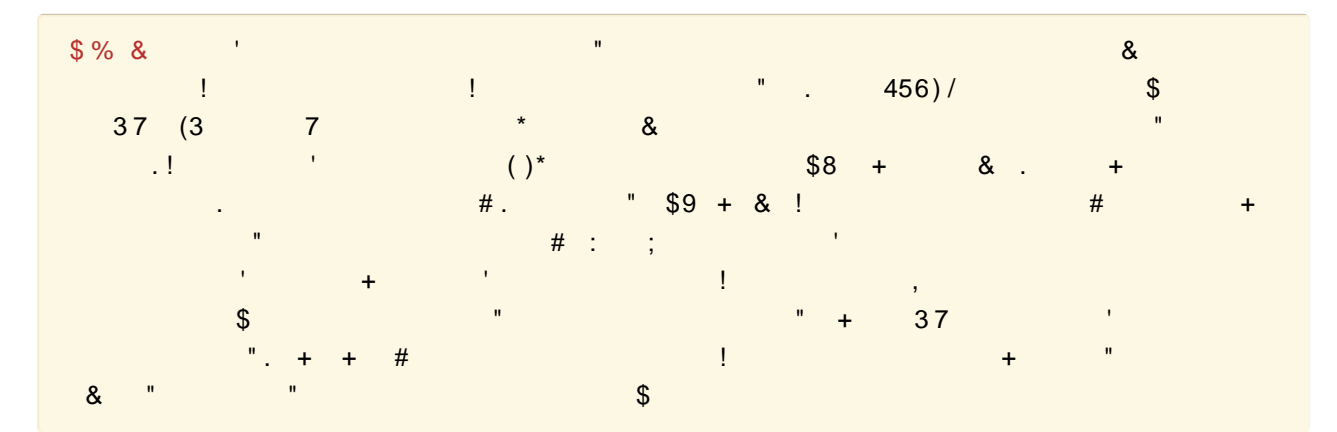

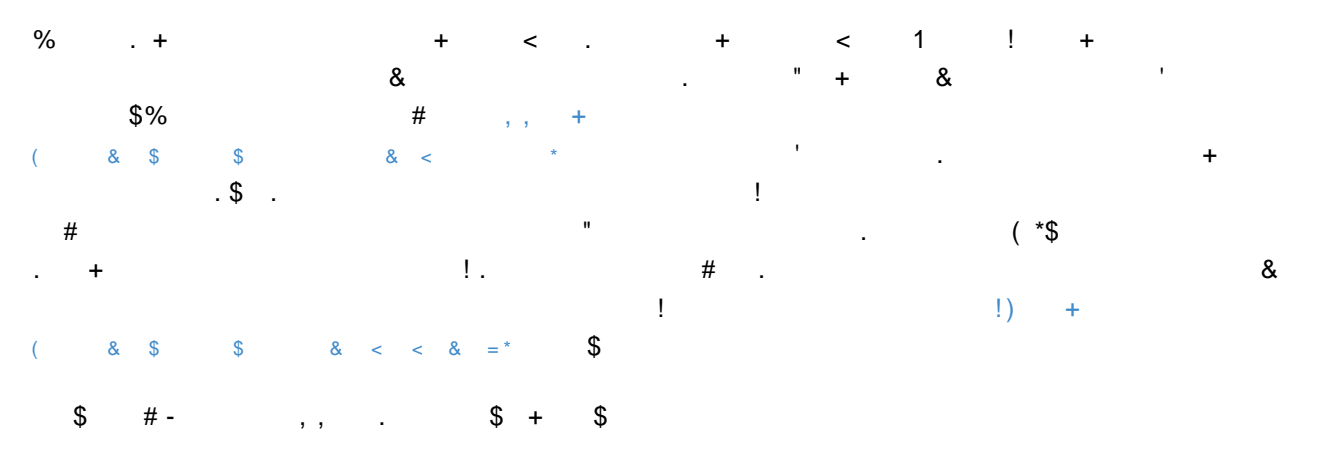

 $\mathcal{A}$  and  $\mathcal{A}$  are the set of  $\mathcal{A}$  and  $\mathcal{A}$  are the set of  $\mathcal{A}$  $\updownarrow$   $\updownarrow$   $\updownarrow$  $# 0.$ \$  $+$ 

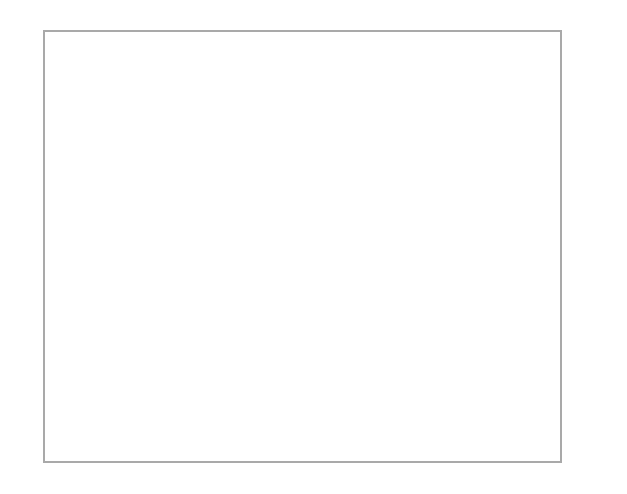

 $\cdot$  \$  $\frac{1}{2}$  \$ # -

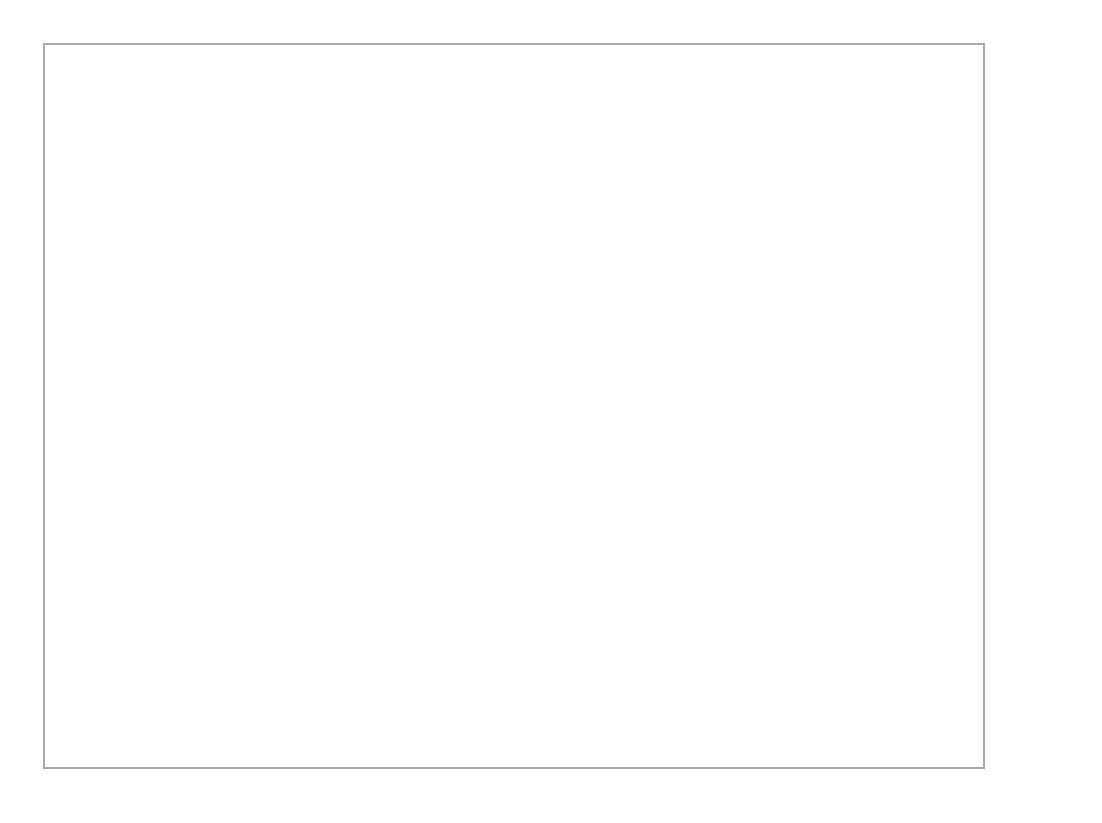

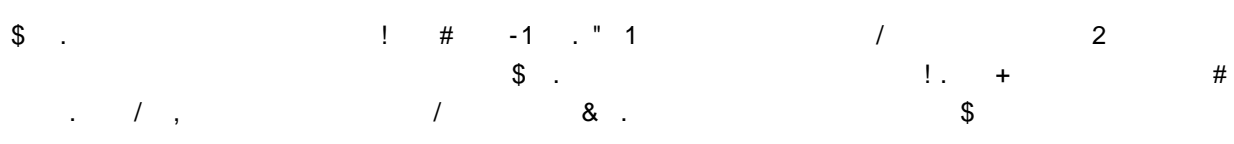

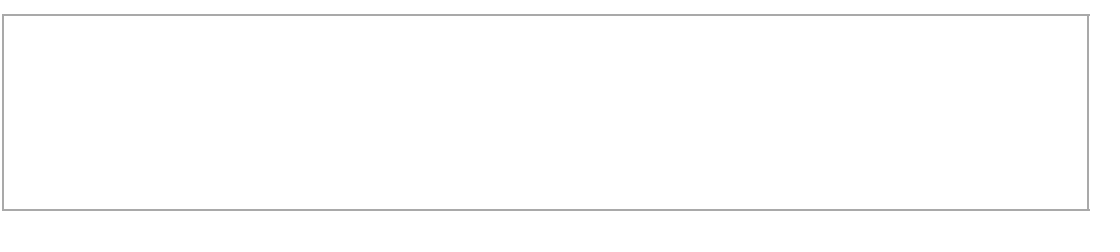

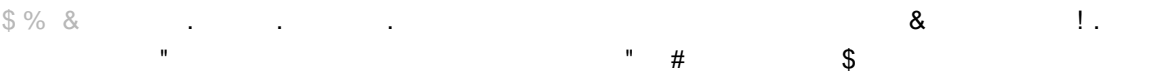

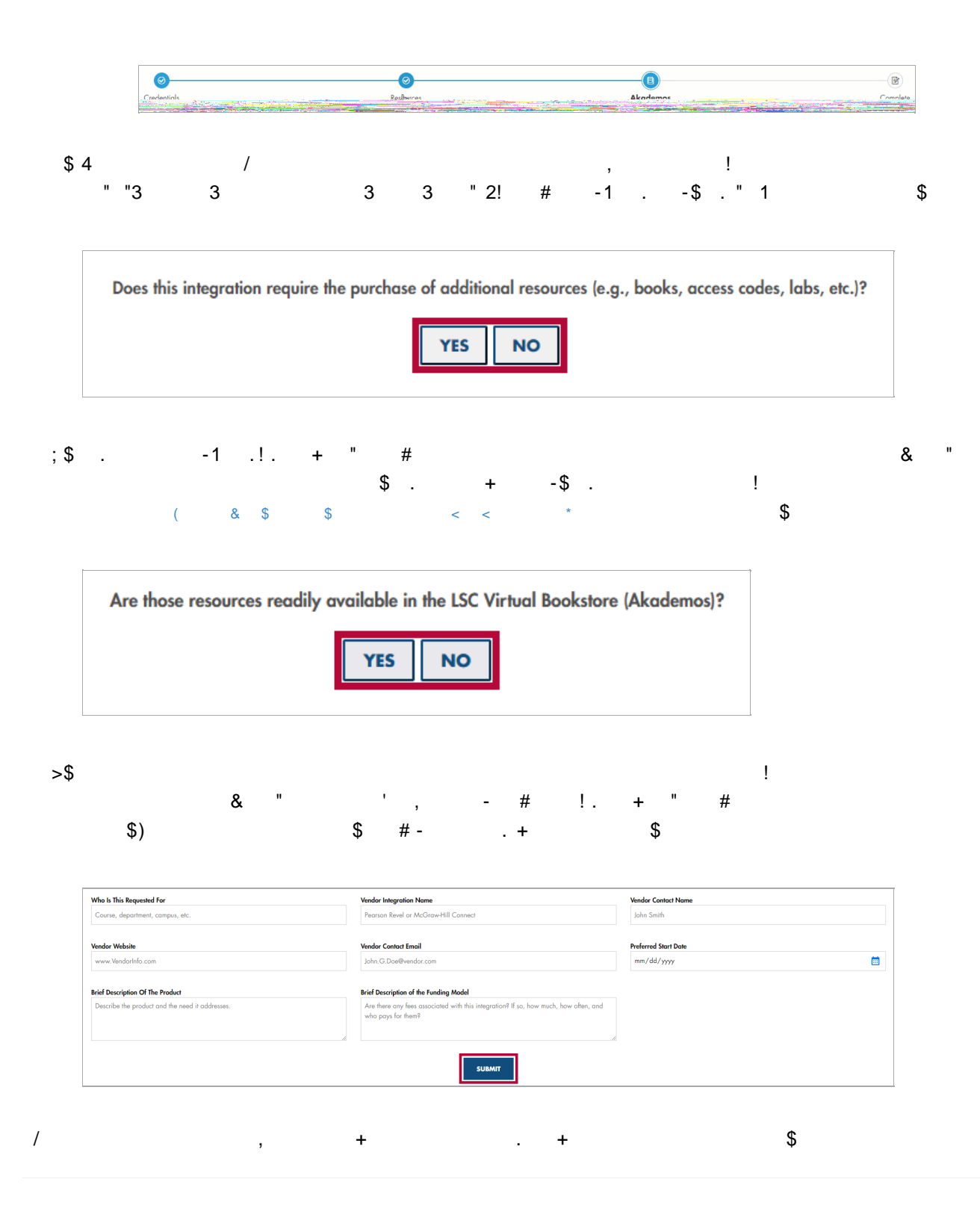